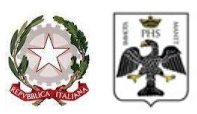

## Ufficio Speciale per la Ricostruzione

L'Aquila

D.L.n° 83/12 conv. in L.134/12

## OGGETTO: Progetto SEIC – Affidamento dei lavori per la "ristrutturazione dell'edificio B20 sito nell'area dell'ospedale psichiatrico di Collemaggio, l'Aquila".

Decreto del Direttore generale dell'Agenzia per la Coesione Territoriale n. 215 del 27 giugno 2022 che ha assegnato un contributo ai beneficiari, ai sensi dell'art. 1, comma 2, lett. b), del decreto legge 6 maggio 2021, n. 59, convertito con modificazioni dalla legge 01 luglio 2021, n. 101.

## CUP E19D22000320001 CIG 9931961180

## ISTRUZIONI PER LA COMPILAZIONE DEL DGUE

Il DGUE dovrà essere debitamente compilato e firmato dal Rappresentante Legale della Ditta partecipante. Dal 18 ottobre 2018 - data di entrata in vigore dell'obbligo delle comunicazioni elettroniche ex art. 40, comma 2, del Codice dei contratti pubblici - le stazioni appaltanti richiedono la trasmissione del DGUE in formato elettronico. Per la compilazione del suddetto modello DGUE, può essere utilizzato l'apposito strumento web messo gratuitamente a disposizione all'URL https://espd.eop.bg/espd-web/filter?lang=it

La procedura da seguire per la compilazione e la presentazione del modello prevede i seguenti passaggi obbligati:

- 1. scaricare e salvare sul proprio PC il Modello DGUE (denominato "espd-request.xml"), predisposto dall'Amministrazione e trasmesso in allegato alla richiesta di migliore offerta;
- 2. collegarsi all'URL https://espd.eop.bg/espd-web/filter?lang=it e selezionare: sono operatore economico e importare un DGUE caricando il file precedentemente scaricato;
- 3. compilare i campi richiesti;
- 4. scaricare il file (denominato "espd-response.pdf") e sottoscriverlo digitalmente, avendo cura di non modificarne l'estensione;

Nel caso in cui non si disponesse di firma elettronica è possibile salvare il file in pdf che dovrà essere sottoscritto e scansionato allegando una fotocopia di un documento di riconoscimento in corso di validità

5. trasmettere entrambe i file congiuntamente alla trasmissione della migliore offerta.

Il DGUE allegato (denominato "espd-request.xml"), compilato dall'Amministrazione per la Parte I "Informazioni sulla procedura di appalto e sull'Amministrazione aggiudicatrice", andrà compilato dall'operatore economico conformemente alle richieste dell'Amministrazione in ogni sua parte.